## <span id="page-0-0"></span>High Performance Python Libraries

### Matthew Knepley

Computation Institute University of Chicago Department of Mathematics and Computer Science Argonne National Laboratory

4th Workshop on Python for High Performance and Scientific Computing (PyHPC) SC14: New Orleans, LA November 17, 2014

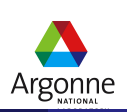

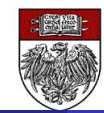

M. Knepley (UC) **Reserves The Contract Contract Contract Contract Contract Contract Contract Contract Contract Contract Contract Contract Contract Contract Contract Contract Contract Contract Contract Contract Contract Con** 

## New Model for Scientific Software

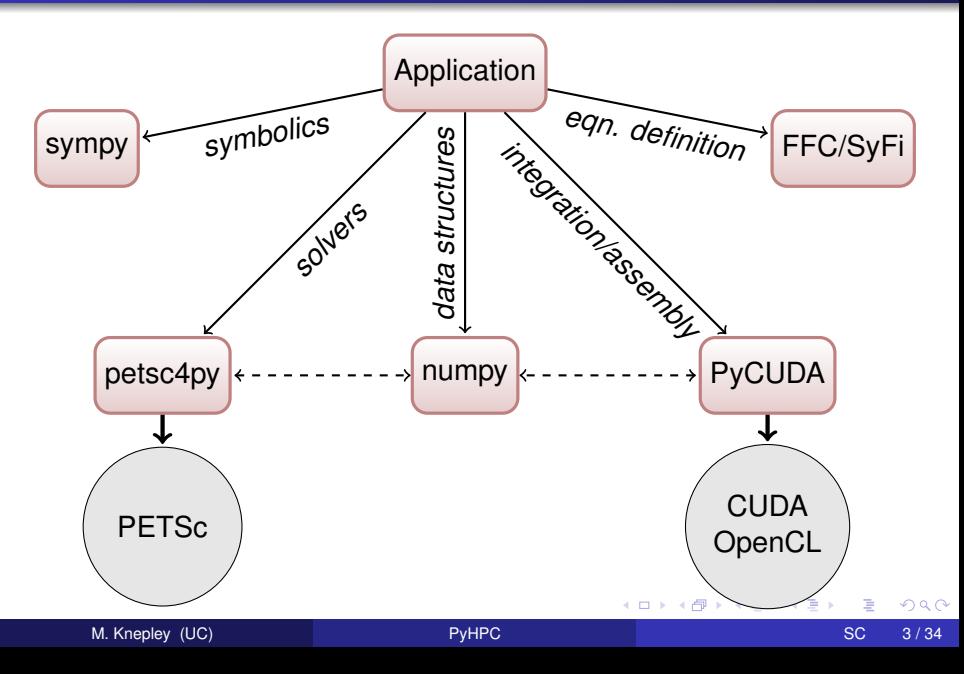

## <span id="page-2-0"></span>**Outline**

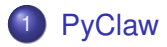

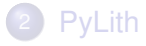

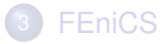

M. Knepley (UC) and the set of the [PyHPC](#page-0-0) schedule of the set of the SC 4/34

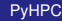

メロトメ 御 トメ 君 トメ 君 ト 重  $299$ 

## <span id="page-3-0"></span>Conservation Laws Package:

- Solves general hyperbolic PDEs in 1/2/3 dimensions
- Developed by many authors over 20 years in Fortran 77
- **Dozens of contributed Riemann solvers**
- Textbook and many examples available

<span id="page-4-0"></span>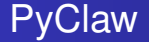

- Python interface to Clawpack
- Easy parameter studies and numerical experiments
- Strong focus on reproducible research
- Leverage interface to [matplotlib](http://matplotlib.org/)
- Pure python based version of Clawpack

# See [David Ketcheson's Slides](https://sites.google.com/site/hpc3atkaust/archive-of-presenters-slides-pdfs)

<span id="page-5-0"></span>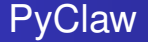

- Python interface to Clawpack
- Easy parameter studies and numerical experiments
- Strong focus on reproducible research
- Leverage interface to [matplotlib](http://matplotlib.org/)
- Pure python based version of Clawpack

# See [David Ketcheson's Slides](https://sites.google.com/site/hpc3atkaust/archive-of-presenters-slides-pdfs)

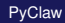

<span id="page-6-0"></span>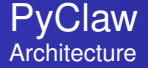

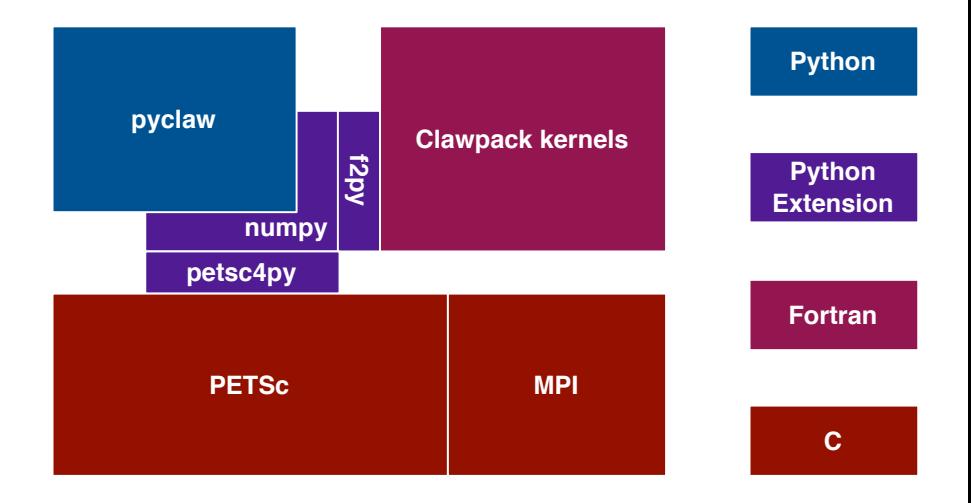

(ロトイ部)→(差)→(差)→

重

<span id="page-7-0"></span>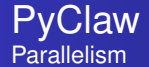

# Changes to PyClaw (less than 300 LOC):

- Store grid data in DMDA instead of NumPy array
- Calculate global CFL condition by reduction
- Update neighbor information after successful time steps
	- Through grid q property

Both the top and bottom level code components are purely serial

<span id="page-8-0"></span>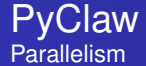

## Only change to user code:

if use\_petsc: import clawpack . petclaw as pyclaw else: from clawpack import pyclaw

イロト イ押ト イヨト イヨ

[PyClaw](#page-9-0)

#### <span id="page-9-0"></span>PyClaw Weak Scaling for Euler Equations

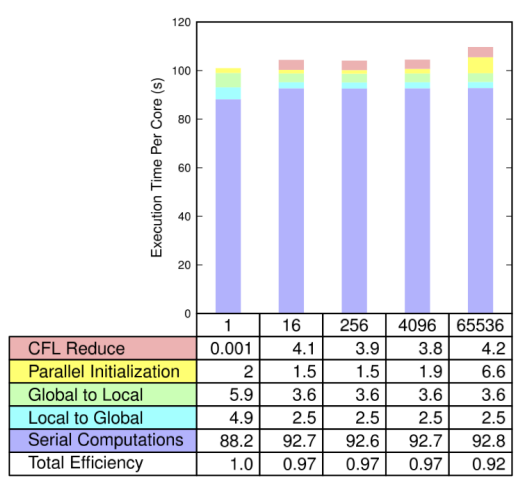

Number of Cores

 $299$ 

重

(ロトイ部)→(差)→(差)→

[PyClaw](#page-10-0)

<span id="page-10-0"></span>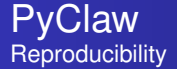

### Reproducibility Repository [\(Aron Ahmadia\)](http://aron.ahmadia.net/)

#### <https://bitbucket.org/ahmadia/pyclaw-sisc-rr>

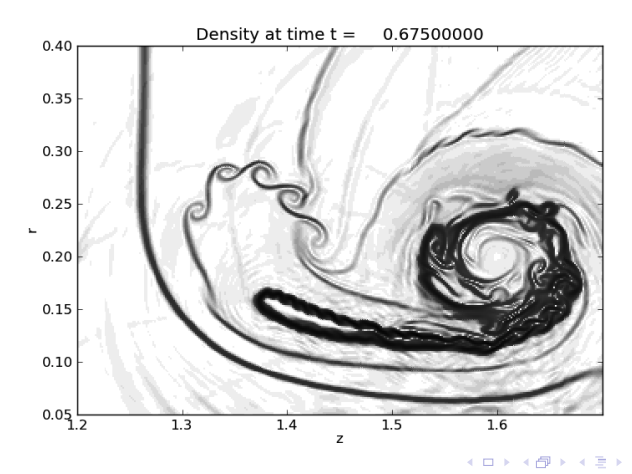

M. Knepley (UC) 8 [PyHPC](#page-0-0) SC 10 / 34

<span id="page-11-0"></span>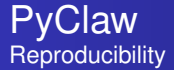

#### Interactive Demos from Paper

<http://numerics.kaust.edu.sa/papers/pyclaw-sisc/pyclaw-sisc.html>

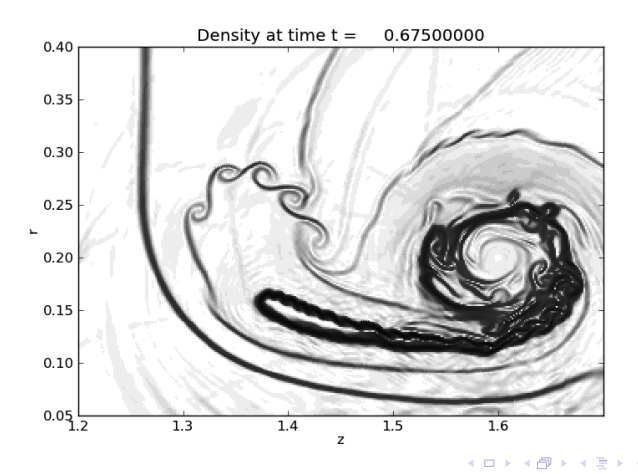

M. Knepley (UC) 8 [PyHPC](#page-0-0) SC 10 / 34

<span id="page-12-0"></span>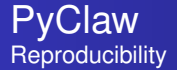

Python reproducibility tools far more advanced than C counterparts

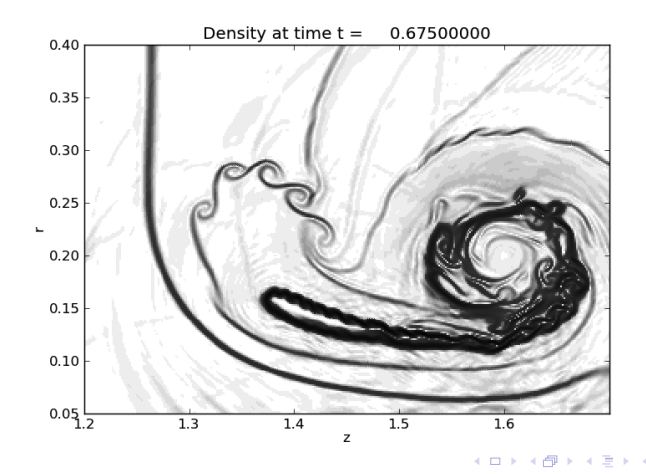

M. Knepley (UC) **[PyHPC](#page-0-0)** Business Contact SC 10 / 34

<span id="page-13-0"></span>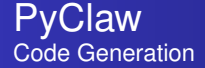

## [PyWENO,](https://github.com/memmett/PyWENO) from [Matthew Emmett](http://emmett.ca/matthew/)

- Computes arbitrary order 1D WENO reconstructions
- Generates Fortran, C, and OpenCL kernels on the fly
- Problem domain is completely mathematically specified

# <span id="page-14-0"></span>Succeeds by combining mature packages

# Clawpack and SharpClaw

**•** Provide computational kernels for time-dependent nonlinear wave propagation

# PETSc and petsc4py

Manage distributed data, parallel communication, linear algebra, and elliptic solvers

## numpy and f2py

• Provide array API for data communication and wrappers

## <span id="page-15-0"></span>**Outline**

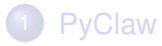

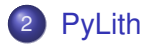

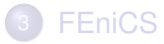

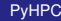

重 M. Knepley (UC) **[PyHPC](#page-0-0)** Business C 13/34

 $299$ 

⊀ ロ ▶ ⊀ 御 ▶ ⊀ 唐 ▶ ⊀ 唐 ▶

# <span id="page-16-0"></span>PyLith

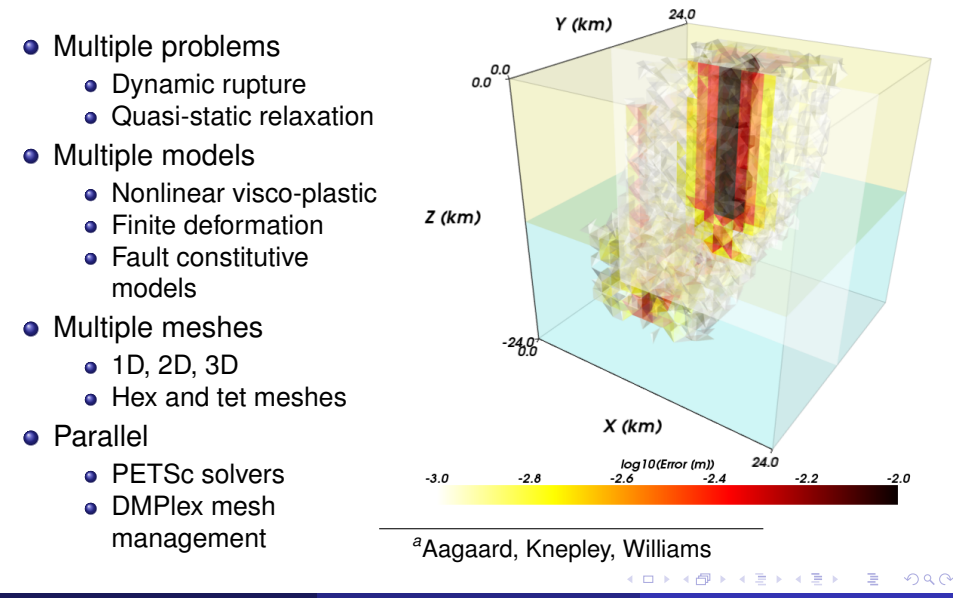

*a*

## <span id="page-17-0"></span>Multiple Mesh Types

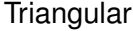

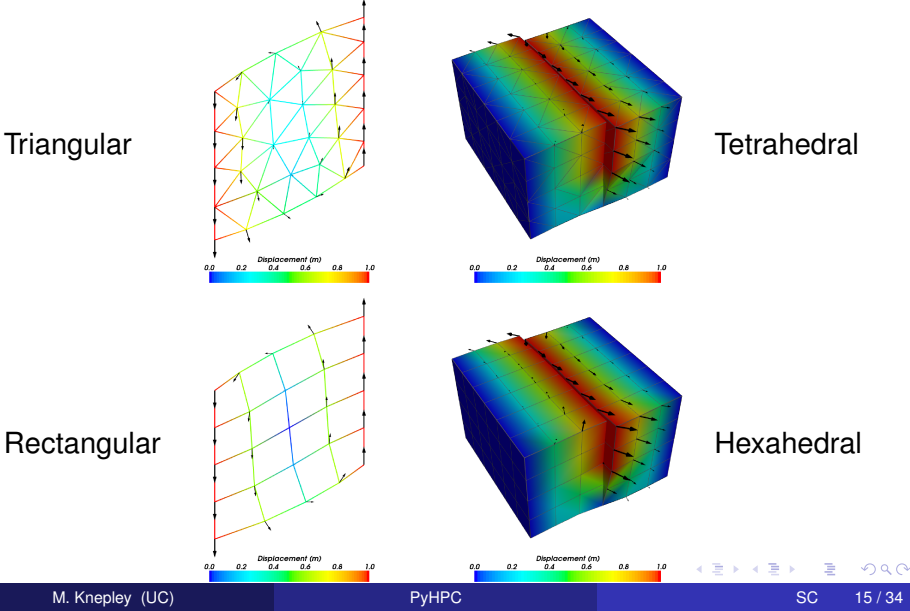

<span id="page-18-0"></span>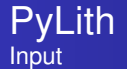

## Simulation of aseismic creep along the fault between subducting oceanic crust and the lithosphere/mantle

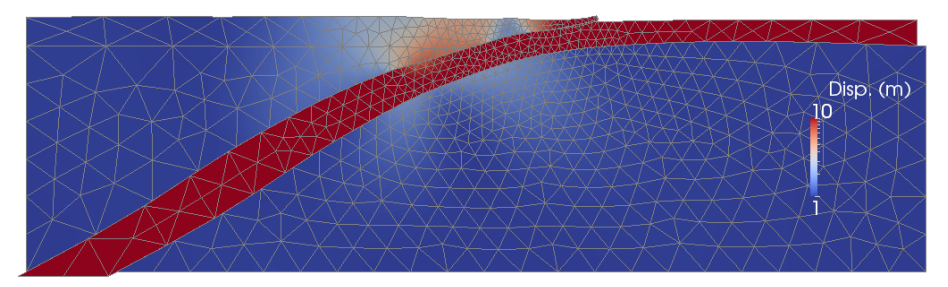

#### Slip rate of 8 cm/yr.

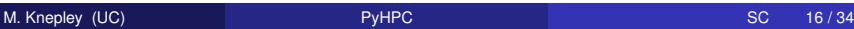

#### <span id="page-19-0"></span>PyLith can create complex boundary objects on the fly,

```
[p y lith a pp. timedependent ]
bc = [ boundary_east_mantle , boundary_west , boundary_bottom_mantle ]
[pylithapp.timedependent.bc.boundary_east_mantle]
bc \text{dof} = [0]label = bndry east mantle
db_ initial. label = Dirichlet BC on east boundary (mantle)
[ pylithapp . timedependent . bc . boundary west]
bc \text{dof} = [0]label = bndry west
db initial. label = Dirichlet BC on west boundary
[pylithapp.timedependent.bc.boundary_bottom_mantle]
bc \text{dof} = \lceil 1 \rceillabel = bndry bot mantle
db initial label = Dirichlet BC on bottom boundary (mantle)
```
K ロ ▶ K 個 ▶ K 重 ▶ K 重 ▶ …

#### <span id="page-20-0"></span>as well as faults, identified with portions of the input mesh,

```
[p y lith a pp. timedependent ]
interfaces = [fault_s]abtop, fault_s]abbot][ pylithapp . timedependent . interfaces ]
fault slabtop = pylith f faults . FaultCohesiveKin
fault slabbot = pylith fault . FaultCohesiveKin
[ pylithapp . timedependent . interfaces . fault slabtop ]
label = fault slabtoid = 100quad rature \text{cell} = \text{py} lith \text{f} feassemble . FIATS implex
quadrature i cell i dimension = 1
[pylithapp.timedependent.interfaces.fault slabtop]
label = fault_s label = fault slabtop
id = 101quad rature \text{cell} = \text{py} lith \text{f} feassemble . FIATS implex
quadrature i cell i dimension = 1
```
 $299$ 

 $(0,1)$   $(0,1)$   $(0,1)$   $(1,1)$   $(1,1)$   $(1,1)$   $(1,1)$   $(1,1)$   $(1,1)$   $(1,1)$   $(1,1)$   $(1,1)$   $(1,1)$   $(1,1)$   $(1,1)$   $(1,1)$   $(1,1)$   $(1,1)$   $(1,1)$   $(1,1)$   $(1,1)$   $(1,1)$   $(1,1)$   $(1,1)$   $(1,1)$   $(1,1)$   $(1,1)$   $(1,1$ 

#### <span id="page-21-0"></span>and configure a precise rupture sequence

```
[timedependent.interfaces.fault slabtop.eq srcs.rupture]
slip_{i} function = pylith . faults . ConstRateSlipFn
```

```
[ timedependent . interfaces . fault slabtop . eq srcs . rupture . slip function ]slip rate iohandler filename = fault creep slabtop spatialdb
slip rate query type = linear
slip_rate. label = Final slip
slip time = spatialdata. spatialdb. UniformDB
slip_time. label = Slip time
```

```
slip time. values = \lceil slip -time]
```

```
\textsf{slip\_time.data = [0.0*year]}
```
 $\Omega$ 

イロト イ押ト イヨト イヨ

<span id="page-22-0"></span>on each fault.

```
[timedependent.interfaces.fault slabbot.eq srcs.rupture]
slip_{1} function = pylith . faults . ConstRateSlipFn
```

```
[ timedependent . interfaces . fault slabbot . eq srcs . rupture . slip function ]slip rate = spatialdata. spatialdb. UniformDB
slip rate label = Slip rate
slip_rate values = [left-lateral-slip, fault-opening]
\textsf{slip\_rate.dat} = \ \texttt{[8.0*cm/year, 0.0*cm/year]}slip_time = spatial data.spatial db. Uniform DBslip time. label = Slip time
slip time. values = [slip - time]\textsf{slip\_time.data = [0.0*year]}
```
イロト イ押ト イヨト イヨ

## <span id="page-23-0"></span>Green's Functions

PyLith packages the solve, enabling numerical Green's functions,

```
class GreensFns (Problem):
  def run ( self, app ):
    "" Compute Green's functions associated with fault slip."""
    self.checkpointTimer.toplevel = app # Set handle for saving state
   # Limit material behavior to linear regime
    for material in self materials components ():
      material.useElasticBehavior (True)
    nimpulses = self.source.numImpulses()
    i pulse = 0;
    dt = 1.0while ipulse \langle nimpulses:
      # Set t=ipulse–dt, so that t+dt corresponds to the impulse
      t = float (ipulse) – dt
      self.checkpointTimer.update(t)
      self formulation . preslep(t, dt)self. formulation. step(t, dt)self. formulation . poststep (t, dt)i pulse += 1K ロメ K 御 メ K 君 メ K 君 X
                                                                        QQ
```
## <span id="page-24-0"></span>Green's Functions

```
# Get GF impulses and calculated responses from HDF5
(impCoords, impVals, respCoords, respVals) = getImpResp()
# Get observed displacements and observation locations.
(dataCoords, dataVals) = getData()# Get penalty parameters.
penalties = numpy.loadtxt(penaltyFile, dtype=numpy.float64)
# Determine matrix sizes and set up A-matrix.
numParameters = impVals.shape[0]\textsf{numObs} = 2 * \textsf{dataVals} . shape [1]aMat = respVals reshape ((numParams, numObs)) transpose ()
# Create diagonal matrix to use as the penalty.
parDiag = numpy.\neye(numParameters, dtype = numpy.\nfilba 164)# Data vector, plus a priori parameters (assumed to be zero).
dataVec = numpy concatenate ((dataVals. flatten), numpy . zeros (numParameters))
```

```
### Loop over number of inversions.
```

```
# Output results.
f = open(outFile, "w")f.write (head)
numpy. savetxt (f, invResults, fmt="%14.6e")
f. close()
```
## <span id="page-25-0"></span>Green's Functions

```
### Read Data and Setup
for inversion in range (numInv):
  # Scale diagonal by penalty parameter, and stack
  penMat = penalty * parDiag
  designMat = numpy.vstack((aMat, pennMat))designMatTrans = designMat.transpose()# Form generalized inverse matrix.
  normeq = numpy.dot(designMatTrans, designMat)genInv = numpy. dot(numpy. linalg. inv(normeg), designMatTrans)
  # Solution is product of generalized inverse with data vector.
  solution = numpy.dot(genInv, dataVec)
  invResults [: 2 + inversion] = solution# Compute predicted results and residual.
  predicted = numpy.dot( aMat, solution )residual = dataVals. flatten () – predicted
  residualNorm = numpy.linalg.norm (residual)### Output results.
```
イロト イ押 トイラト イラト

 $QQ$ 

# <span id="page-26-0"></span>Debugging cross language is hard

- gdb 7 adds valuable [Python support](https://docs.python.org/devguide/gdb.html)
- Active development on C side means frequent refactoring

# No good Python installation answer for C packages

- HPC requires testing
- HPC has more dependent packages, e.g. MPI

# <span id="page-27-0"></span>Debugging cross language is hard

- gdb 7 adds valuable [Python support](https://docs.python.org/devguide/gdb.html)
- Active development on C side means frequent refactoring

[PyLith](#page-27-0)

# No good Python installation answer for C packages

- HPC requires testing
- HPC has more dependent packages, e.g. MPI

つひひ

## <span id="page-28-0"></span>**Outline**

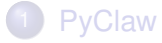

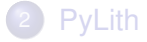

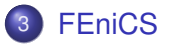

M. Knepley (UC) **[PyHPC](#page-0-0)** Business C 20 / 34

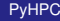

重

 $299$ 

⊀ ロ ▶ ⊀ 御 ▶ ⊀ 唐 ▶ ⊀ 唐 ▶

<span id="page-29-0"></span>[FEniCS](http://fenicsproject.org/) allows the automated solution of differential equations by finite element methods:

- automated solution of variational problems,
- automated error control and adaptivity,
- **comprehensive library of [finite elements,](http://femtable.org/)**
- high performance linear algebra.

Incredibly difficult problems coded and solved quickly

つひつ

<span id="page-30-0"></span>[FEniCS](http://fenicsproject.org/) allows the automated solution of differential equations by finite element methods:

- automated solution of variational problems,
- automated error control and adaptivity,
- **comprehensive library of [finite elements,](http://femtable.org/)**
- high performance linear algebra.

Incredibly difficult problems coded and solved quickly

## <span id="page-31-0"></span>Topology Optimization

From [Patrick E. Farrell,](http://www.maths.ox.ac.uk/people/patrick.farrell) minimization of dissipated power in a fluid

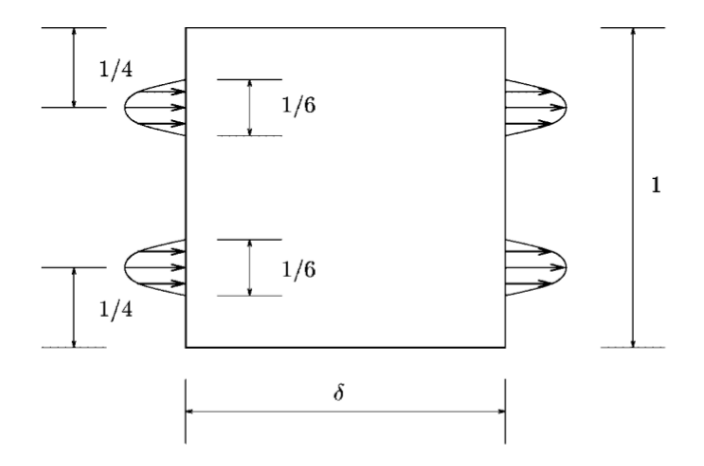

Figure 10. Design domain for the double pipe example.

#### **[FEniCS](#page-32-0)**

## <span id="page-32-0"></span>Topology Optimization

From [Patrick E. Farrell,](http://www.maths.ox.ac.uk/people/patrick.farrell) minimization of dissipated power in a fluid

$$
\frac{1}{2}\int_{\Omega}\alpha(\rho)u\cdot u+\mu\int_{\Omega}\nabla u:\nabla u-\int_{\Omega}fu
$$

subject to the Stokes equations with velocity Dirichlet conditions

$$
\alpha(\rho)u - \mu \nabla^2 u + \nabla \rho = f \quad \text{in } \Omega
$$
  
div(*u*) = 0 on  $\Omega$   
*u* = *b* on  $\delta\Omega$ 

and to the control constraints on available fluid volume

$$
0 \leq \rho(x) \leq 1 \qquad \forall x \in \Omega
$$

$$
\int_{\Omega} \rho \leq V
$$

つひつ

## <span id="page-33-0"></span>Topology Optimization

With variables,

- *u* velocity
- *p* pressure
- $\rho$  control
- *V* volume bound
- $\alpha(\rho)$  inverse permeability

where

$$
\alpha(\rho) = \bar{\alpha} + (\underline{\alpha} - \bar{\alpha})\rho \frac{1+q}{\rho+q}
$$

The parameter *q* penalizes deviations from the values 0 or 1.

<http://dolfin-adjoint.org/documentation/stokes-topology/stokes-topology.html>

M. Knepley (UC) 8 [PyHPC](#page-0-0) 8 23 / 34

 $\leftarrow$   $\leftarrow$   $\leftarrow$ 

 $A \equiv 0.4$ 

#### <span id="page-34-0"></span>FEniCS has reified functions spaces, making them easy to combine.

 $N = 200$ de lta =  $1.5$   $\qquad$  # The domain is 1 high and delta wide  $V =$  Constant(1.0/3)  $\ast$  delta  $\#$  fluid should occupy 1/3 of the domain mesh = RectangleMesh $(0.0, 0.0,$  delta, 1.0, N, N)  $A =$  Function Space (mesh, "CG", 1)  $\#$  control function space  $U =$  Vector Function Space (mesh, "CG", 2) # velocity function space P = FunctionSpace (mesh , "CG" , 1 ) # p re s su re f u n c t i o n space  $W =$  MixedFunctionSpace ( $[U, P]$ )

 $298$ 

**4 ロト 4 何 ト 4 ヨ ト** 

<span id="page-35-0"></span>Patrick has packaged up the forward problem, allowing adjoint solves, leading to solution of optimization problems.

```
def forward (rho):
  "" Solve the forward problem for a given fluid distribution rho(x). ""
 w =Function (W)
  (u, p) = split(w)(v, g) = TestFunctions (W)F = (alpha(rho) * inner(u, v) * dx + inner(grad(u), grad(v)) * dx +inner(grad(p), v) * dx  + inner(div(u), q) * dx)
  bc = Dirichlet BC (W.sub(0), InflowOutflow(), "on boundary")
  solve(F == 0, w, bcs=bc)
```
return w

 $\Omega$ 

イロト イ押ト イヨト イヨト

#### <span id="page-36-0"></span>Topology Optimization Functionals

#### The weak form language is reused to define cost functionals. . .

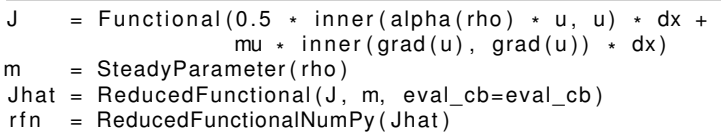

4 D.K.

#### <span id="page-37-0"></span>Topology Optimization Inverse problem

#### . . . and constraints.

```
class VolumeConstraint (InequalityConstraint):
  " " " A c l a s s t h a t enfo r ce s the volume c o n s t r a i n t g ( a ) = V − a*
dx >= 0. " " "
  def init (self, V):
    self.V = float (V)self.smass = assemble(TestFunction(A) * Constant(1) * dx)
    self.tmpvec = Function(A)def function (s elf, m):
    print "Evaluting constraint residual"
    self.tmpvec.vector()[:] = m# Compute the integral of the control over the domain
    integral = self.mass.inner(self.tmpvec.vector())print "Current control integral: ", integral
    return [self V - integral]
  def jacobian (self, m):
    print " Computing constraint Jacobian"
    return [-self.smass]
                                                   K ロ ▶ K 個 ▶ K 重 ▶ K 重 ▶ …
                                                                        \RightarrowQQ
```
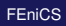

<span id="page-38-0"></span>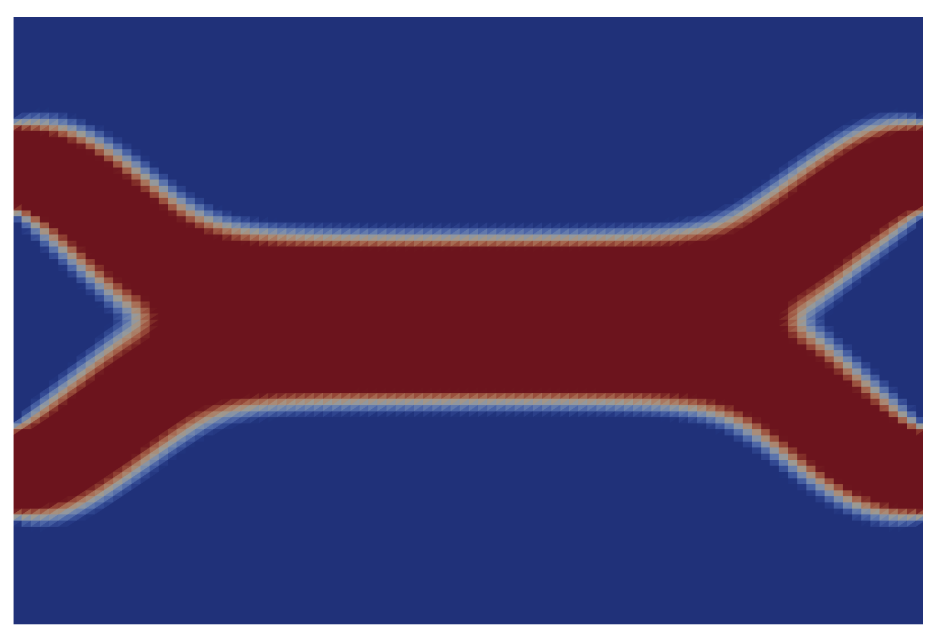

KORK@RKERKER E 1990

M. Knepley (UC) **[PyHPC](#page-0-0)** BELOW REPORTED THE SC 28 / 34

- <span id="page-39-0"></span>PETSc solvers accessed through C interface inside Dolfin
- Original wrapper did not anticipate problems with bounds
- **Scalable solution using SNESVI from PETSc**
- New deflation algorithm (Farrell) finds all solutions
- Should refactor to use petsc4py in FEniCS

- <span id="page-40-0"></span>● PETSc solvers accessed through C interface inside Dolfin
- Original wrapper did not anticipate problems with bounds
- **Scalable solution using SNESVI from PETSc**
- New deflation algorithm (Farrell) finds all solutions
- Should refactor to use petsc4py in FEniCS

- <span id="page-41-0"></span>**• PETSc solvers accessed through C interface inside Dolfin**
- Original wrapper did not anticipate problems with bounds
- **Scalable solution using SNESVI from PETSc**
- New deflation algorithm (Farrell) finds all solutions
- Should refactor to use petsc4py in FEniCS

- <span id="page-42-0"></span>**• PETSc solvers accessed through C interface inside Dolfin**
- Original wrapper did not anticipate problems with bounds
- Scalable solution using SNESVI from PETSc
- New deflation algorithm (Farrell) finds all solutions
- Should refactor to use petsc4py in FEniCS

- <span id="page-43-0"></span>**• PETSc solvers accessed through C interface inside Dolfin**
- Original wrapper did not anticipate problems with bounds
- **Scalable solution using SNESVI from PETSc**
- New deflation algorithm (Farrell) finds all solutions
- **•** Should refactor to use petsc4py in FEniCS

- <span id="page-44-0"></span>**• PETSc solvers accessed through C interface inside Dolfin**
- Original wrapper did not anticipate problems with bounds
- Scalable solution using SNESVI from PETSc
- New deflation algorithm (Farrell) finds all solutions
- Should refactor to use petsc4py in FEniCS

# <span id="page-45-0"></span>HPC is an enterprise driven by academia

Assessing the impact of a package is hard.

Citation counts are an imperfect measure.

Accurately Citing Software and Algorithms Used in Publications,

# <span id="page-46-0"></span>HPC is an enterprise driven by academia

Assessing the impact of a package is hard.

Citation counts are an important measure.

Accurately Citing Software and Algorithms Used in Publications,

M. Knepley (UC) **[PyHPC](#page-0-0)** SC 30 / 34

# <span id="page-47-0"></span>HPC is an enterprise driven by academia

Assessing the impact of a package is hard.

Citation counts are an imperfect measure.

Accurately Citing Software and Algorithms Used in Publications, <http://files.figshare.com/1187013/paper.pdf>

つひつ

- <span id="page-48-0"></span>• 10 publications based on PyClaw 60 citations of PyClaw papers 1800+ citations of Clawpack papers
- 4992 downloads (pip) in 2014
- $\bullet \approx 3,750$  Google Hits
- GitHub: 46 forks, 44 stars, 21 contributors

- <span id="page-49-0"></span>• 33 [publications](http://geodynamics.org/cig/news/publications/#pylith) based on PyLith 50+ citations of PyLith paper/abstracts
- $\bullet$  Downloads: 30.000+
- $\bullet \approx 6000$  Google Hits
- Dedicated tutorial conference every two years

つひつ

- <span id="page-50-0"></span>• 27 [author publications](http://fenicsproject.org/citing/) 700 citations of main papers
- 50,000 downloads of [The FEniCS Book](http://fenicsproject.org/book/index.html#book) in 2013
- $\bullet \approx 205,000$  Google Hits
- Annual FEniCS conference  $\approx$  50 attendees

# <span id="page-51-0"></span>We need **composable** libraries of kernels:

- [PyClaw](http://www.clawpack.org)
- [FEniCS](http://fenicsproject.org/)
- [PETSc](http://www.mcs.anl.gov/petsc)
- $\bullet$  [OCCA2](https://github.com/tcew/OCCA2)

4 0 8

 $\rightarrow$   $\equiv$   $\rightarrow$ 

# <span id="page-52-0"></span>We need **composable** libraries of kernels:

- [PyClaw](http://www.clawpack.org)
- [FEniCS](http://fenicsproject.org/)
- [PETSc](http://www.mcs.anl.gov/petsc)
- [OCCA2](https://github.com/tcew/OCCA2)

4 0 8

 $\rightarrow$   $\rightarrow$   $\rightarrow$ 

# <span id="page-53-0"></span>We need **composable** libraries of kernels:

- [PyClaw](http://www.clawpack.org)
- **[FEniCS](http://fenicsproject.org/)**
- [PETSc](http://www.mcs.anl.gov/petsc)
- [OCCA2](https://github.com/tcew/OCCA2)

 $\Omega$ 

化三苯

# <span id="page-54-0"></span>We need **composable** libraries of kernels:

- [PyClaw](http://www.clawpack.org)
- **e** [FEniCS](http://fenicsproject.org/)
- **[PETSc](http://www.mcs.anl.gov/petsc)**
- $\bullet$  [OCCA2](https://github.com/tcew/OCCA2)

 $\Omega$ 

œ⇒

# <span id="page-55-0"></span>We need **composable** libraries of kernels:

- [PyClaw](http://www.clawpack.org)
- **[FEniCS](http://fenicsproject.org/)**
- o [PETSc](http://www.mcs.anl.gov/petsc)
- [OCCA2](https://github.com/tcew/OCCA2)